**Slide 2**

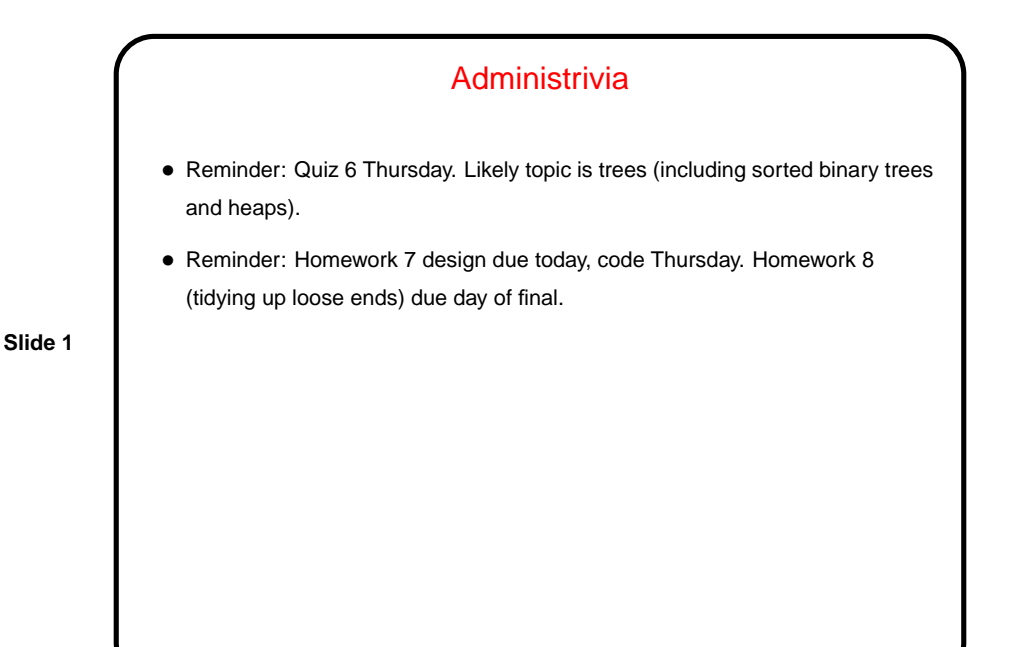

I/O In Java — Overview • Abstract view — "file" is a collection of data. Java provides methods for sequential and "random" (non-sequential) access. • Sequential file access is via "streams" — concept that applies to other kinds of sequential I/O (stdin/stdout, sockets, etc.). • Stream — sequential flow of data. **–** Input streams connect program with an outside "source" (stdin, file, socket, etc.). (If data is characters, use "reader" instead.) **–** Output streams connect program with outside "destination". (If data is characters, use "writer" instead.)

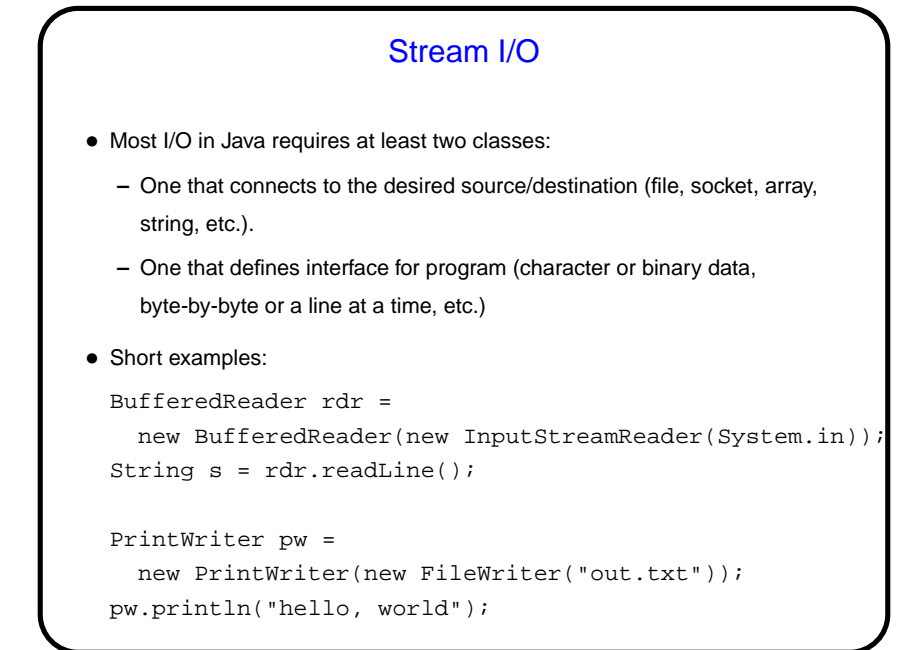

**Slide 3**

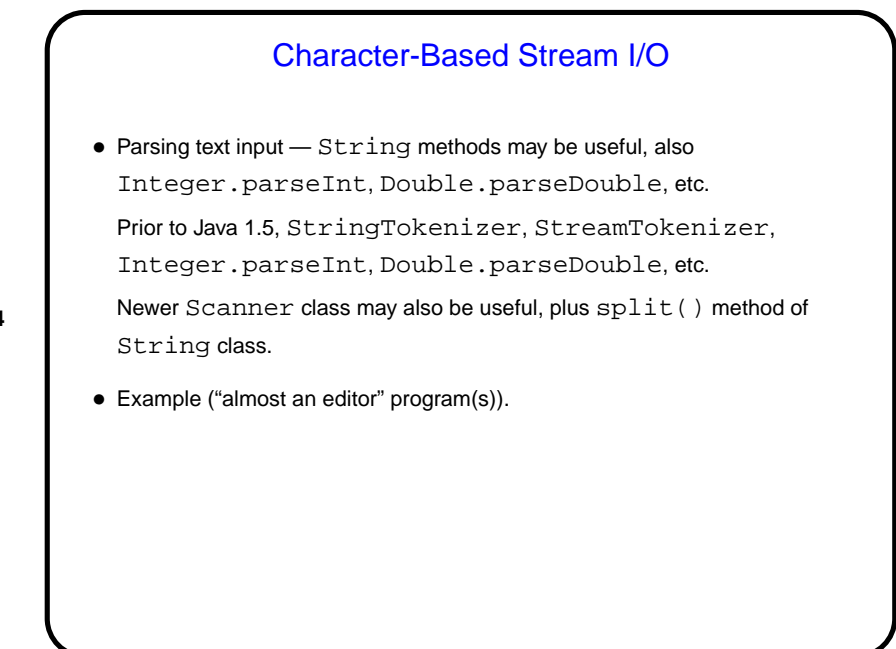

**Slide 4**

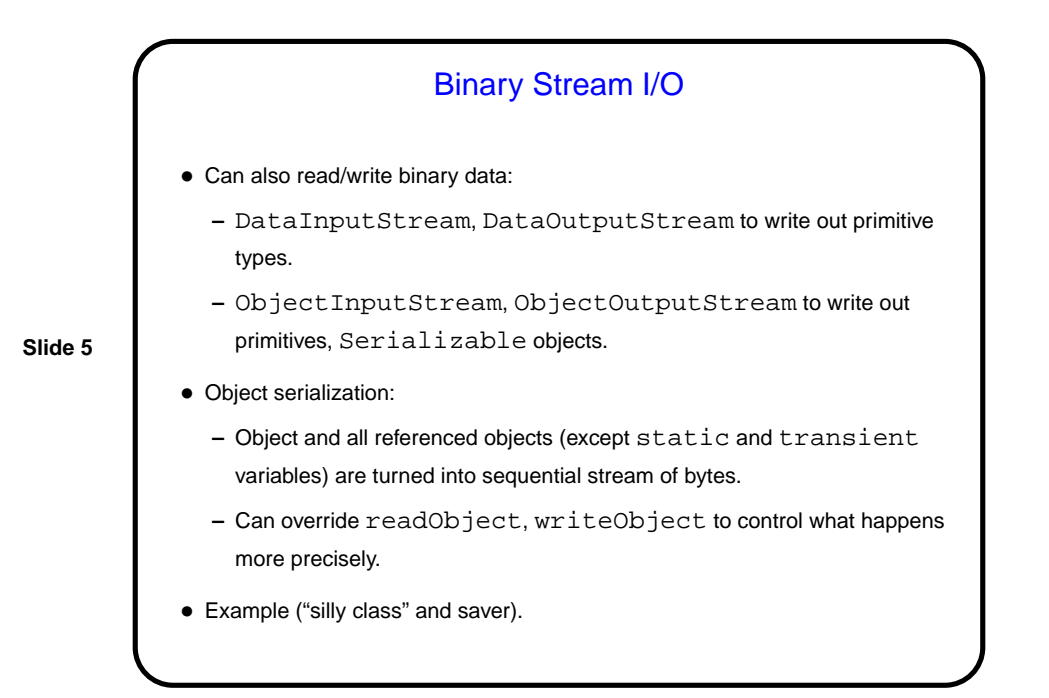

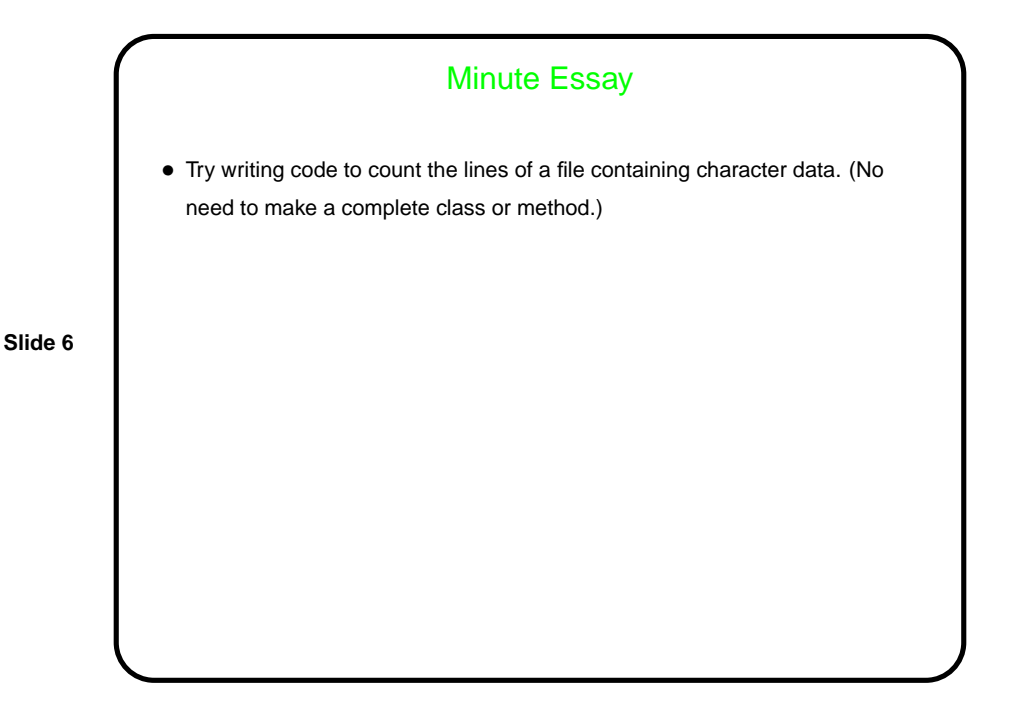

```
Slide 7
                Minute Essay Answer
• One way:
     BufferedReader rdr =
       new BufferedReader(new FileReader("whatever"));
     String line;
     int lines = 0;
     while ((line = rdr.readLine()) != null)
         ++lines;
```